Calculatrices, fiches logiciels, etc ...

### **A classer !**

**https://processing.org/**

**http://femto-physique.fr/**

**http://sciencexp.free.fr/**

**http://enacit.epfl.ch/logiciel-libre/**

**https://www.tablesgenerator.com/ 00 latex** 

**CLASSIFICATIONS**

#### **TABLEAU DE MENDELEIEV**

**www.ptable.com**

**physiquecollege/tableau\_mendeleiev\_isotopes\_masse\_molaire**

**MasseMolaire et proportion d'isotopes**

**Masse Molaire du chlore**

**wiki**

**[NEW](https://fr.wikipedia.org/wiki/Cristallog%C3%A8ne) !!!**

**http://www.cpt.univ-mrs.fr/~masson/latex/Cours-LaTeX-A4-07.pdf**

**http://a.bougaud.free.fr/index.php?cont=logiciels**

 **[CALCULATRICES \(fiches\)](http://a.bougaud.free.fr/index.php?cont=logiciels)**

**CASIO** 

émulateur casio

notice casio

**Chaine youtube casioBTL** 

Se connecter via PC

=================

Fiche méthode casio statistique 1var

**Fiche casio tableur** 

**Fiche toutes calcs**

**xmaths listes sur casio**

**tracer des graphiques/tableaux Casio irem**

**tracer des graphiques/tableaux TI irem**

**rég linéaire**

**regression linéaire TI vidéo**

**regression linéaire TOUS logiciels**

**Programmer su CASIO**

**https://www.planet-casio.com/Fr/programmation/bases.php**

**https://s3-eu-west-1.amazonaws.com/casio-de/resources//Manuel \_algorithmique\_de\_la\_Graph\_35.pdf**

**http://math.univ-lyon1.fr/irem/IMG/pdf/400\_Graph35\_.pdf**

**http://math.univ-lyon1.fr/irem/IMG/pdf/420\_Graph35\_.pdf**

### **MODE EXAMEN TI**

**https://education.ti.com/fr/resources/mode-examen/mode-examen -83premiumce**

**https://www.youtube.com/watch?v=azyVNJOcmFE**

# **MODE EXAMEN CASIO**

 $\hfill\Box$ 

 $\begin{bmatrix} 1 \\ 2 \end{bmatrix}$ 

 $\Box$ 

### **TEXAS**

émulateur TI en ligne

 $=$  ==============

Fiche texas généralités + prog basic

### **Fiche Texas**

### **Résoudre des problèmles en ligne !**

**https://www.mathway.com/Algebra**

# **[CALCULATRICES/GRAPH](https://www.mathway.com/Algebra)EURS**

**http://grapheur.cours-de-math.eu/**

**http://www.solumaths.com/fr/graphique-logiciel-traceur-courbe/tr acer**

 $\Box$ 

**phiplot en ligne**

### Gnuplot

### **TABLEURS**

les bases du tableur

tuto svtbcpst

tuto info.sio2.be

rsavard canada

insérer tableau dans writer

**histogramme 0**

**histogramme 1**

**histogramme 2**

**CmathOOO : XCAS intégré** 

**[\\_\\_\\_\\_\\_](http://tfontanet.free.fr/logiciels/index.html)\_\_\_\_\_\_\_\_\_\_\_\_\_\_\_\_\_\_**

**Dmath**

**GNUMERIC**

# **LOGICIELS DE REDACTION SCIENTIFIQUE MATHML EDITEURS**

**http://www.hostmath.com/**

**http://www.sciweavers.org/free-online-latex-equation-editor**

**http://visualmatheditor.equatheque.net/**

**http://www.wiris.com/editor/demo/en/mathml-latex**

**http://www.firemath.info/**

**https://www.mathjax.org/**

 **[PLUG IN](https://www.mathjax.org/)**

**https://www.mathjax.org/**

 **[EQUATION WRITER](https://www.mathjax.org/) Math guide** 

**[Latex en lign](https://wiki.documentfoundation.org/images/3/37/MG40-MathGuide.pdf)e codecogs**

**libreoffice.org/texmaths-1**

**libreoffice.org/writer2latex-1**

#### **LATEX**

**tuto clubnix**

**tuteurs.ens.fr**

**lien**

**blaise.info.meteo.free.fr**

**org-mode**

**table de caractères**

**wiki physique**

**wikibook**

**multicol row**

**Fractions**

**Formules maths**

**http://xymaths.free.fr/Informatique-Programmation/Latex/**

**Tuto vidéo**

**https://www.youtube.com/watch?v=PsexeFyZJ48**

### **Sans installation**

**http://calque.pagesperso-orange.fr/latex/latexsans.html**

**https://www.verbosus.com/?lang=fr**

**sur clé**

**latex.informatik.uni-halle.de/latex-online**

**\_\_\_\_\_\_ON KEY\_\_\_\_\_\_\_\_\_\_\_\_\_\_\_\_\_\_\_\_\_\_\_\_\_\_\_\_\_**

**http://miktex.org/about**

**\_\_\_\_\_\_ON LINE\_\_\_\_\_\_\_\_\_\_\_\_\_\_\_\_\_\_\_\_\_\_\_\_\_\_\_\_\_\_**

**https://fr.sharelatex.com/**

**https://www.overleaf.com/**

**https://papeeria.com/**

**https://www.authorea.com/**

 $\prod$ 

# **TIKZ / PLOT**

**http://tex.stackexchange.com/questions/134346/different-marker-s hape-for-pgf-tikz**

**http://blog.dorian-depriester.fr/latex/tikz/les-graphiques-sous-tikz**

**http://tex.stackexchange.com/questions/128162/addplot-and-draw**

### **http://blog.dorian-depriester.fr/latex/tikz/tikz-de-magnifiques-figur es-directement-sous-latex**

**bertrandmasson.free.fr**

**http://bertrandmasson.free.fr/**

**http://pgfplots.sourceforge.net/pgfplots.pdf**

**http://tex.stackexchange.com/questions/107592/how-to-remove-th e-frame-of-a-plot-in-tikz-but-keep-the-axes**

**http://pgoutet.free.fr/latex/seance\_5/seance\_5.pdf**

**http://www.jobonne.org/bilan.pdf**

**http://www.physagreg.fr/schemas-figures-physique-svg-tikz.php**

**http://www.sciensass.net/TikZ.php**

### **http://mirrors.concertpass.com/tex-archive/graphics/pgf/contrib/p gfplots/doc/pgfplots.pdf**

 $\Box$ 

**http://prepas.troyes.free.fr/enligne/download/aidememoirecourbes .pdf**

**https://openclassrooms.com/courses/redigez-des-documents-dequalite-avec-latex**

**http://agregationchimie.free.fr/cours.php#latex**

**Conseils**

**introduction à LATEX Parisse**

**apprendre Latex**

**cours math.univ-paris13.fr**

**syracuse**

**http://www.latex-howto.be/files/LaTeX-HowTo-ch5.pdf**

**[Pour la physique chimie](http://www.latex-howto.be/files/LaTeX-HowTo-ch5.pdf)**

**http://nsa.kpu-m.ac.jp/gijutu/tex/pstricks/members.aol.com/Manue lLuque1/Page-didactique.htm**

**fr.wikibooks.org/LaTeX/Ecrire\_de\_la\_physique**

**fr.wikibooks.org/wiki/LaTeX/formules\_chimiques**

**pedagogie.ac-limoges.fr/physique-chimie/**

**www.physagreg.fr/schemas-figures-physique-svg-tikz.php**

**http://agregationchimie.free.fr/cours.php#latex**

**http://www.jobonne.org/bilan.pdf**

**pedagogie.ac-limoges.fr/physique-chimie/latexPC.pdf**

**https://fr.sharelatex.com/learn/Chemistry\_formulae**

 $\Box$ 

# **Xetex Luatex Contex**

**http://www.tuteurs.ens.fr/logiciels/latex/xetex.html**

 $\prod$ 

**https://tex.stackexchange.com/questions/36/differences-between-l uatex-context-and-xetex**

### **[GNU Texmacs](https://tex.stackexchange.com/questions/36/differences-between-luatex-context-and-xetex) https://fr.wikipedia.org/wiki/GNU\_TeXmacs LOGICIEL DE TRAITEMENT SCIENTIFIQUE**

 **[REGRESSI](https://fr.wikipedia.org/wiki/GNU_TeXmacs)** 

**notice regressi**

téléchargement JM Millet

 $\Box$ 

regressi

Tuto dosage conduc

 $\begin{bmatrix} 1 \\ 2 \end{bmatrix}$ 

**LATIS PRO** tutos **SCILAB** 

http://www.acsysteme.com/fr/matlab-ou-scilab

https://www.developpez.net/forums/u125006/jerome-briot/

Au lycée chouchi

cpge.lyc-montesquieu-72.fr/tp7-introduction-a-scilab

Scipy:

 $\begin{bmatrix} 1 \\ 2 \end{bmatrix}$ 

pylab :

**MATLAB / OCTAVE** 

 $\hfill\Box$ 

 $\Box$ 

**DIVERS** phiplot en ligne  $\Box$ 

# **LOGICIEL DE TRAITEMENT MATHEMATIQUE / COMI**

 **XCAS Parisse Grenoble**

**Xcas base Parisse**

**Démarrer avec xcas**

**https://www-fourier.ujf-grenoble.fr/~parisse/giac/doc/fr/casrouge/c asrouge002.html**

**xcas en ligne**

**xcas en ligne hors ligne**

**xcas premiers pas**

**Tuxfamily**

**www.wolframalpha.com**

**geogebra**

**fourier/parisse/cascmd\_fr.pdf**

**courelectr.free.fr/Xcas**

**CmathOOO : XCAS intégré** 

**XCAS : TP Parisse1**

**XCAS : TP Parisse2**

**MAO fourier/parisse/mat249**

**fourier/~parisse/algoxcas**

### **SAGEMATH https://fr.wikipedia.org/wiki/SageMath MAXIMA MIT**

**https://fr.wikipedia.org/wiki/Maxima\_%28logiciel%29**

# **[GAP proche Maple](https://fr.wikipedia.org/wiki/Maxima_%28logiciel%29)**

 **https://fr.wikipedia.org/wiki/GAP\_%28logiciel\_de\_calcul\_formel %29 [PARI/GP](https://fr.wikipedia.org/wiki/GAP_%28logiciel_de_calcul_formel%29)**

### **[S](https://fr.wikipedia.org/wiki/GAP_%28logiciel_de_calcul_formel%29)INGULAR**

WIMS permet d'interagir avec de nombreux outils scientifiques tiers<sup>[]</sup> :

- **TeX , pour la génération de textes mathématiques.**
- **Gnuplot , pour le tracé 2D et 3D.**
- **[Pov](https://fr.wikipedia.org/wiki/TeX)ray pour le rendu 3D photoréaliste.**
- **Fly, pour les constructions géométriques.**
- **Maxima pour le calcul symbolique.**
- **Pari/GP pour le calcul matriciel et sur les polynômes.**
- **[GAP po](https://fr.wikipedia.org/wiki/Maxima_%28logiciel%29)ur le calcul sur les structures de groupes.**
- **[Octave](https://fr.wikipedia.org/wiki/PARI/GP) pour le calcul numérique en multiprécision.**

 **htt[p://www](https://fr.wikipedia.org/wiki/GNU_Octave).les-mathematiques.net/phorum/read.php?6,1061013,1 064101 [Scipy: https://fr.wikipedia.org/wiki/SciPy](http://www.les-mathematiques.net/phorum/read.php?6,1061013,1064101)**

**pylab** : **https://scipy.git[hub.io/old-wiki/pages/PyLab](https://fr.wikipedia.org/wiki/SciPy)**

 **https://fr.wikipedia.org/wiki/Algorithme\_de\_Gauss-Newton** 

 **[-------------------------------------------------------](https://scipy.github.io/old-wiki/pages/PyLab)----------------------------------------------------------------------------------**

### **STATISTIQUES**

### **Ecart-type**

### **? n ou ? n-1 ?**

 **[exercices stat](http://www.modulad.fr/archives/numero-37/Notule-Grenier-37/Notule-Grenier-37.pdf)istiques** 

**UTILISATION DE VIDEOS**

lien Caen

**Nancy** 

VIc enregistrer webcam

**DESSIN VECTORIEL** 

**INKSCAPE / TIKZ** 

**Présentation open class room** 

inkscape + gnuméric wiki

tikz physagreg

http://math.et.info.free.fr/TikZ/bdd/TikZ-Impatient.pdf

**inkscape et chimie**

**banque schémas chimie**

**Floss manual inkscape**

**snapping inkscape**

**banque pour open office**

 **[DESSIN BITMAP](http://lyceehugobesancon.org/lvh/spip.php?article286)** 

**https://www.irit.fr/~Philippe.Joly/Teaching/M1TC4/TP2.html**

**http://www.techmania.fr/logiciels/tutoriel\_paint.net/Paintnet.pdf**

**IMPRESS :** 

### **PRESENTATIONS ANIMEES**

**documentation openoffice.org**

**documentation framasoft**

**documentation cndp**

 **CARTES HEURISTIQUES** 

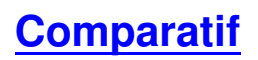

**Framasoft**

**Framindmapping**

**Wisemapping**

**méthode 1**

**méthode 2**

**Freemind animation**

### **[VIDEOS MECANIQ](http://www.cndp.fr/ecolenumerique/tous-les-numeros/numero-11-mars-2012/boite-a-outices-cartes-mentales/article/article/tutoriels-animes-freemind.html)UE**

**lien ac-nancy metz**

**convertisseur en ligne**

### **ORPHY GTS 2**

lien ac-nancy

orphy gts 2

ephyz

physapchim

roms

physiquark

**Fresnel** 

**iufm Paris** 

exao iufm Paris

labophysiquechimie

snv jussieu

historique

### **CAPTEURS**

pédagogie ac-Nantes

électronique

 $\hfill\Box$ 

**OSCILLOSCOPE** 

**HAMEG507 lien 1** 

**HAMEG507 notice** 

### **Rigol**

**Rigol bis** 

**SIMULATEURS:** 

ac poitier

ac caen

**intellego** 

 $\hfill\Box$ 

### **SPECTROPHOTOMETRE**

**DU640 Mermoz**

**logiciel**

**Youtube DU640**

### **[CHIMIE ORGA](http://www.youtube.com/watch?v=u9G7Glu20dk) 3D**

**Tuto video chemsketch reaction**

**chemagic**

**pymol pro open source**

**-----------------------------------------**

**Bkchem**

#### **Chemdraw**

### **Tuto vidéo1**

 **Banque molécules 3D G Gasteboi s** 

**[Molécules en 3D](http://gilbert.gastebois.pagesperso-orange.fr/java/molecules/molecules0/molecules.htm)**

**notice chemsketch simplifiée**

**prise en main chemsketch**

**tuto chemsketch**

**tuto chemsketch bis**

**logiciel molécules organiques: chemsketch portable**

### **TICES :**

**Tableau blanc interactif**

**lien1**

**[lien2](http://www.ac-rouen.fr/espaces-pedagogiques/tice/utiliser-un-visualiseur-flexcam-en-classe-22301.kjsp?RH=etagere_numerique)**

**ac-grenoble**

**informatique-enseignant**

**ac-besançon**

**cndp**

 **[EN](http://www.cndp.fr/crdp-toulouse/IMG/pdf/FormoPromethean_1.pdf) LIGNE** 

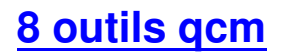

cours enrichi

### **ELECTRICITE**

http://electronics.stackexchange.com/questions/1024/good-tools -for-drawing-schematics

**HP49G+** 

**Manuel HP** 

**HP Arena** 

ydesir

calcul formel grenoble

grenoble parisse

grenoble

**http://www.adictoshp.org/archivo2/topic/86-emugaak/page-2**

**http://www.debug4x.com/**

**Versions emu android go49g+**

**[tuto youtube :](http://android.downloadatoz.com/apps/o2s.emul.hp49gp,362114.html)**

**HP50 prise en main**

**Emulateur carte SD**

**Channel emu Android**

**Emu Android bis**

**Emu prime windows y android**

**Intersection de fonctions**

**graphing part2**

**Finding roots**

**Rolignychupetin**

**hp 50g - développer et factoriser** 

### **limite**

**http://www.adictoshp.org/**

**http://www.hp-network.com/**

**http://www.drehersoft.com/droid48-reader/**

**silicium.org**

**http://deachp.com/**

**http://hpcalc.gaak.org/?id=98765**

**http://www.hpcc.org/calculators/hp49.html**

**http://benjamin.maurin.free.fr/HP49G+/development/arm/**

**http://hpgcc3.org/projects/newrpl**

### **50g or prime**

**En ligne :**

**hors ligne install xcas Fourier**

**webxcas forum xcas**

 **[QR codes](http://xcas.e.ujf-grenoble.fr/XCAS/viewtopic.php?f=12&t=1521&sid=2ddc424a03715f6efeb8e171d996435c)** 

**http://www.libsuccess.org/QR\_Codes**

**http://www.scoco.fr/generer-qr-codeapi-google-chart/**

 **[QCM](http://www.scoco.fr/generer-qr-codeapi-google-chart/)** 

**Lime survey**

**crdp Amiens**

**netquiz 2.9 et 4.96**

**http://www.testak.org/**

**http://home.gna.org/auto-qcm/**

### **[MOOC](http://home.gna.org/auto-qcm/)**

**http://www.edtechmagazine.com/higher/article/2014/02/compariso n-five-free-mooc-platforms-educators**

**http://mfeldstein.com/google-introduces-course-builder-an-open-s ource-project-targeted-at-moocs-but-the-real-competitor-might-be [-amazon/](http://mfeldstein.com/google-introduces-course-builder-an-open-source-project-targeted-at-moocs-but-the-real-competitor-might-be-amazon/)**

 **[scienc](http://mfeldstein.com/google-introduces-course-builder-an-open-source-project-targeted-at-moocs-but-the-real-competitor-might-be-amazon/)es subway** 

**sci[ences subway](http://www.crispian.net/CrispiansScienceMap.html)**

**site du zéro**

**p boeuf**

**laboiteàphysique**

**SI**

**https://sti2d.ecolelamache.org/rvisions**

**[http://www.pixelab.org/theoprat/elektronik/T4.htm](https://sti2d.ecolelamache.org/rvisions__remdiation__exercices__valuation.html)**

**http://slideplayer.fr/slide/1165341/**

**http://slideplayer.fr/slide/1165342/**

**http://devinfos.blogspot.fr/2012/11/exercices-algebre-de-boole-etcircuits.html**

**http://v.durieux1.free.fr/cours/mpi/MPI\_2001%20ressource%20edu scol/fonctions\_et\_portes\_logiques.htm**

**animations Dijon**

**changement d'états**

**cristallisation sous pression**

**joomla chez free**

**ressources logiciels**

**copies écran maths**

**animations Toronto**

**annuaire animation ac-nantes**

Le repaire des sciences

DIVERS A CLASSER

http://www.ac-reims.fr/editice/index.php?option=com\_k2&view=item&id =764&Itemid=173

http://eduscol.education.fr/cid58133/parution-des-nouveaux-programm es-de-terminale-generale-et-technologique.html

http://artic.ac-besancon.fr/sciences\_physiques/ressources/liste\_ressou rces.php

**http://artic.ac-besancon.fr/sciences\_physiques/ressources/fiches. php?etab=2&niveau=4&serie=0&theme=48**

**[Aluminium c pas sorcier](http://artic.ac-besancon.fr/sciences_physiques/ressources/fiches.php?etab=2&niveau=4&serie=0&theme=48)**

**Thermal conductivity**

**Thermal conductivity bis**

**Fabrication d'un cadre de vtt**

traitement alu corrodé

alu bi

Santé seconde